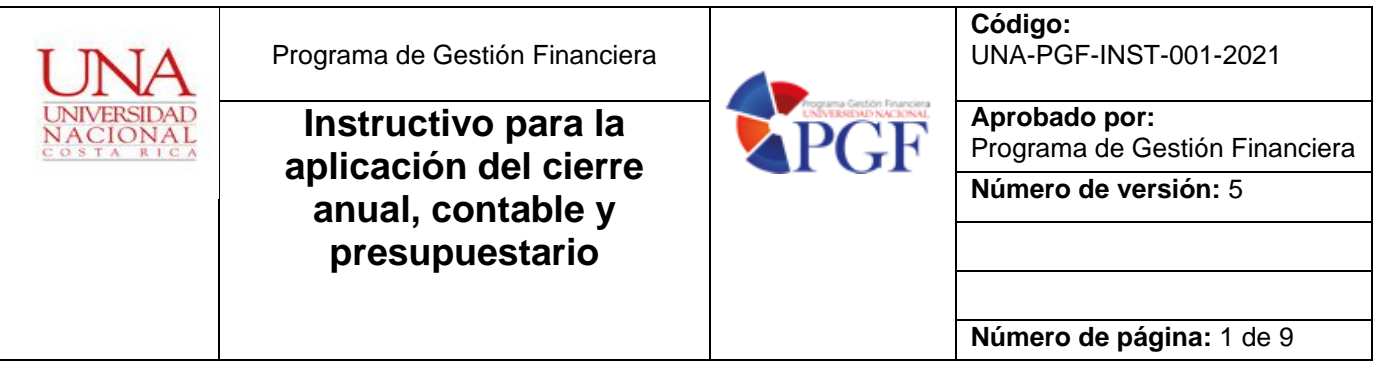

## **Propósito**

PAULA GOMEZ PALMA (FIRMA) PERSONA FISICA, CPF-01-0929-0274. Fecha declarada: 15/05/2023 10:40:47 AM

# Definir el procedimiento para el cierre anual contable y presupuestario

Generalidades:

- a- Delimitar las responsabilidades de las instancias que participan en el cierre anual contable y presupuestario.
- b- Proceso de cierre fiscal
- c- Traslado de saldos iniciales al nuevo año fiscal
- d- Traslado de compromisos presupuestarios al nuevo año fiscal

## **Alcance**

El presente instructivo involucra a las Secciones Contabilidad, Sección de Presupuesto y Sección de Tesorería del Programa de Gestión Financiera.

### **Generalidades:**

El proceso de cierre anual se genera para la emisión de Estados Financieros anuales**.** Documentos normativos y de referencia

- 1. Ley de Administración Pública, Ley N° 6227.
- 2. Ley General de Control Interno (8292).
- 3. Ley de la Administración Financiera de la República y Presupuestos Públicos (8131).
- 4. Normas Internacionales del Sector Publico NICSP
- 5. Normativa Contabilidad Nacional

### **Descripción del procedimiento**

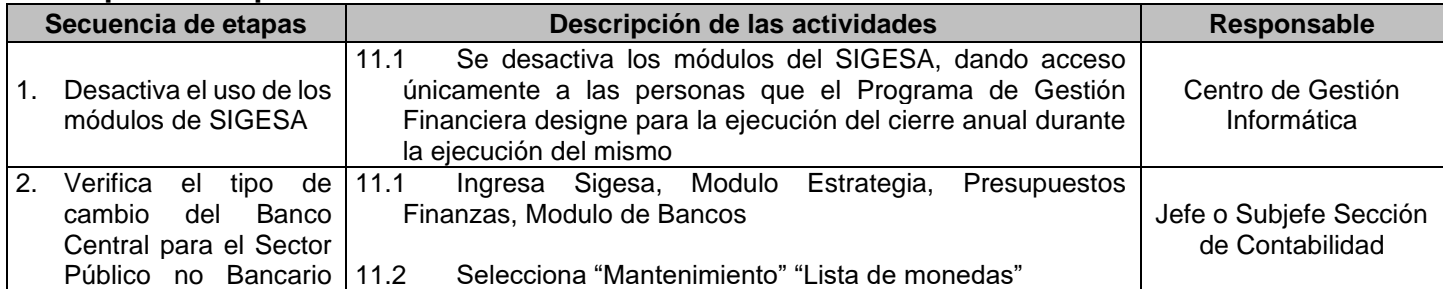

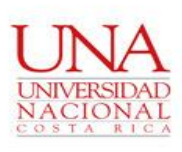

Programa de Gestión Financiera

**Instructivo para la aplicación del cierre anual, contable y presupuestario**

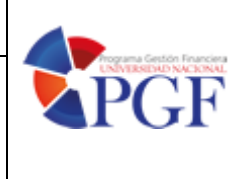

**Código:** UNA-PGF-INST-001-2021

**Aprobado por:** Programa de Gestión Financiera

**Número de versión:** 5

**Número de página:** 2 de 9

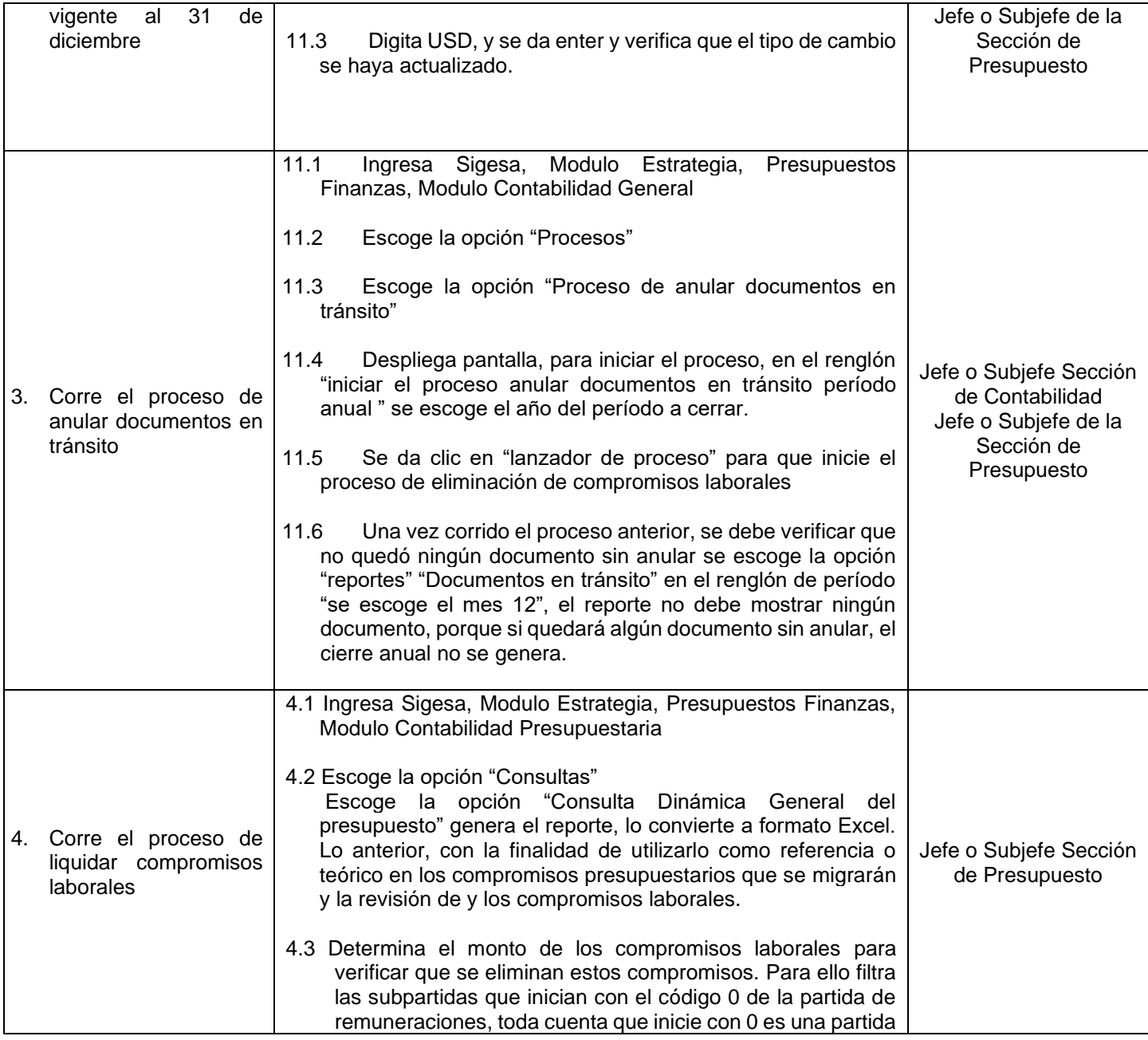

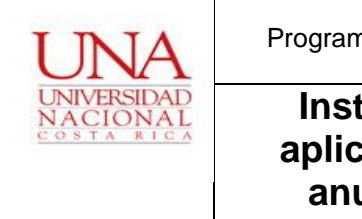

Programa de Gestión Financiera

**Instructivo para la aplicación del cierre anual, contable y presupuestario**

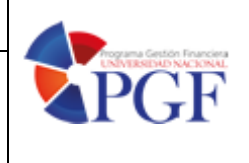

**Código:** UNA-PGF-INST-001-2021

**Aprobado por:** Programa de Gestión Financiera

**Número de versión:** 5

**Número de página:** 3 de 9

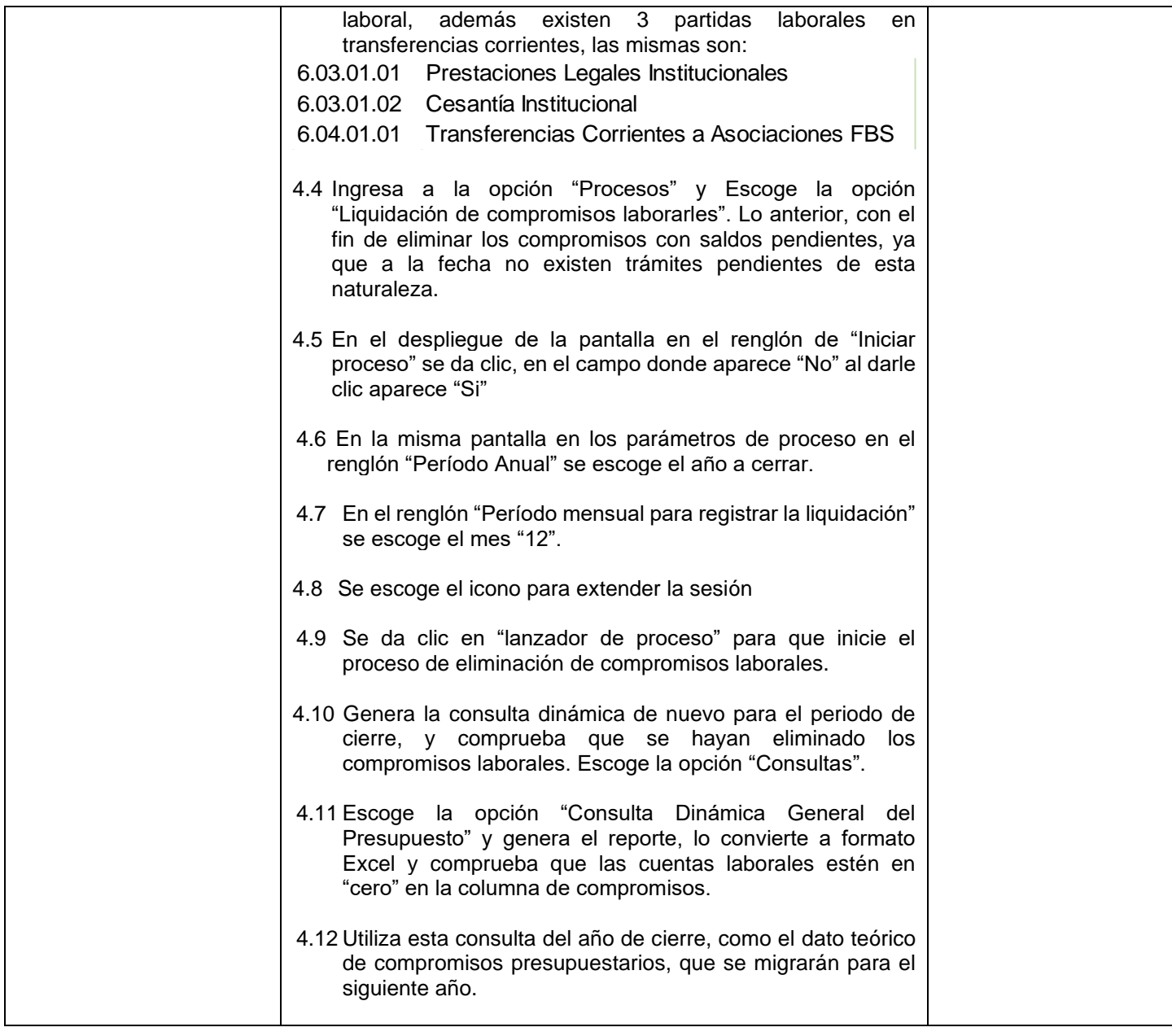

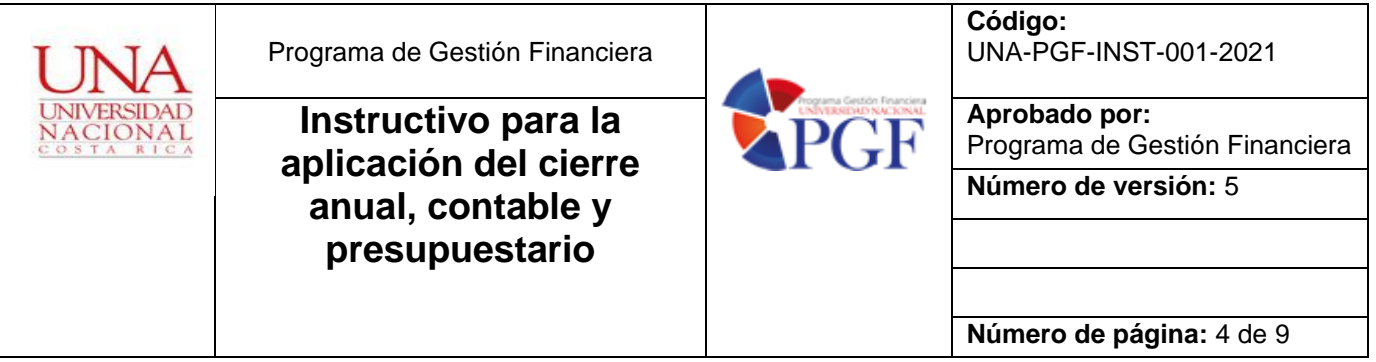

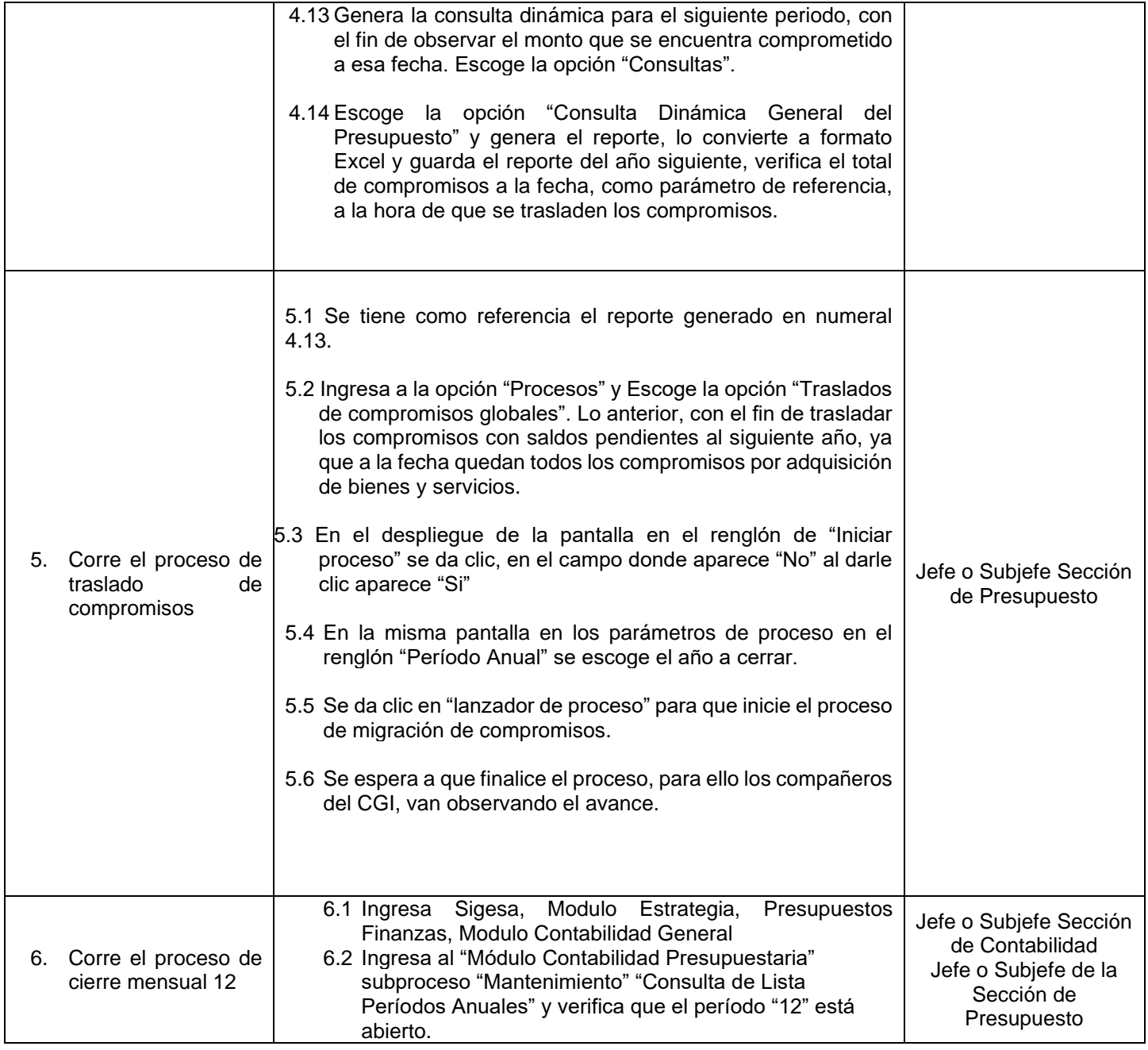

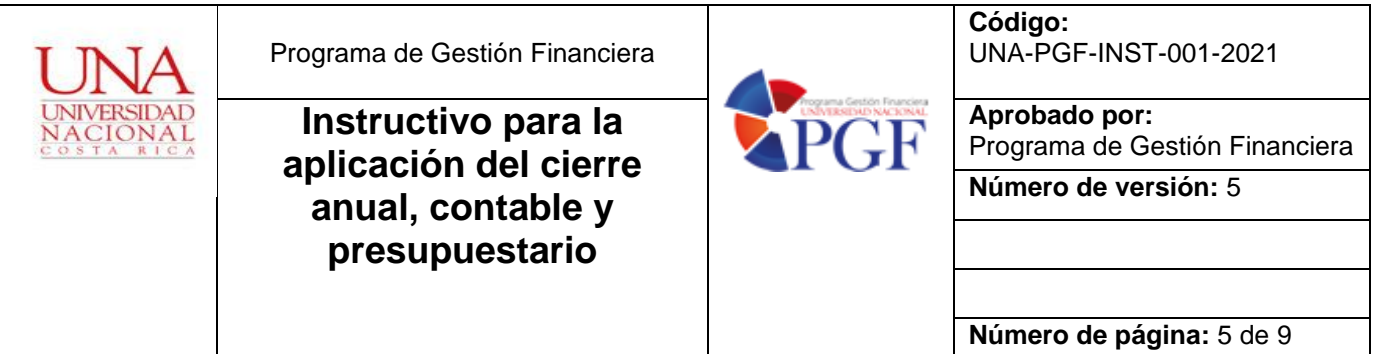

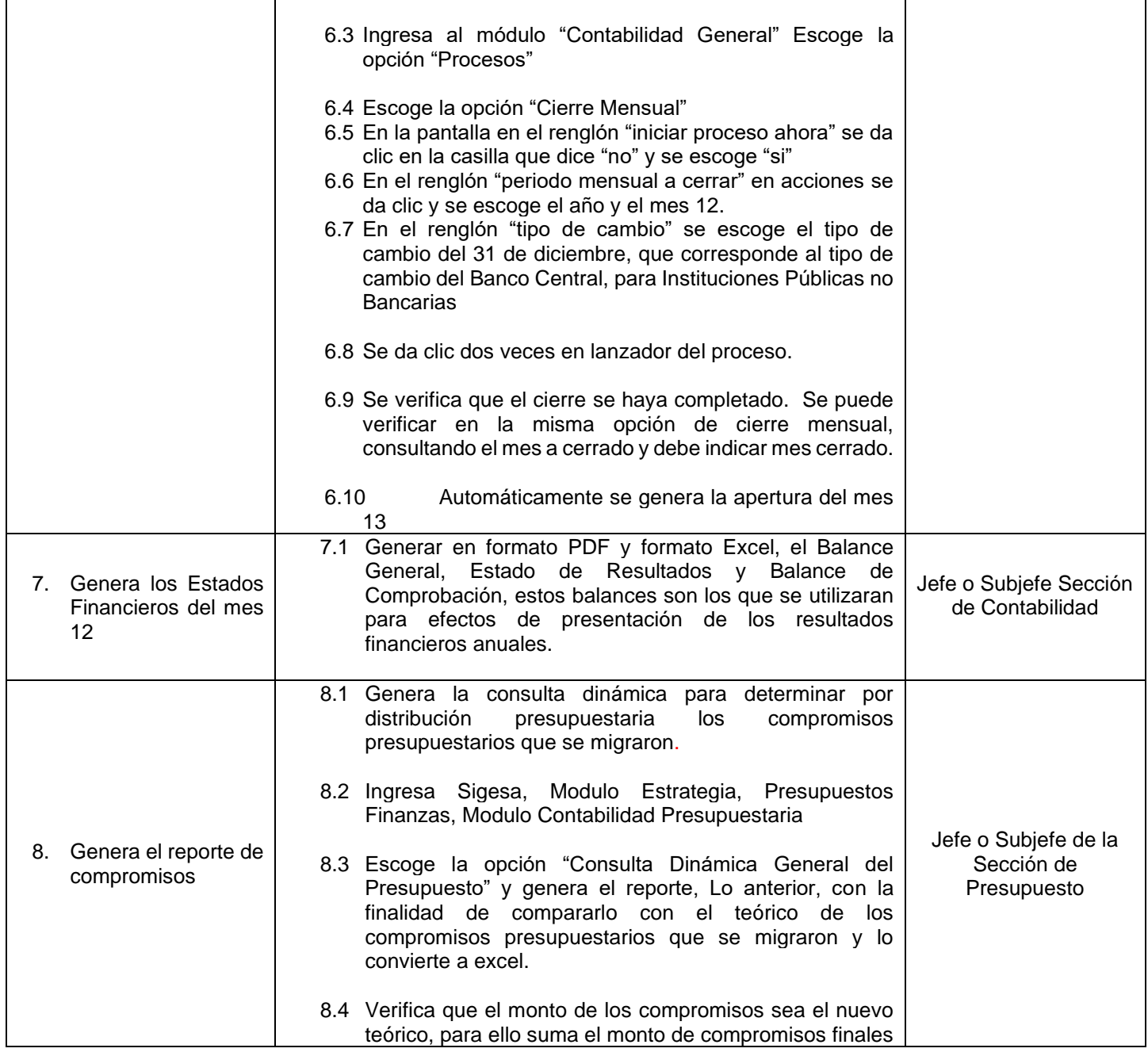

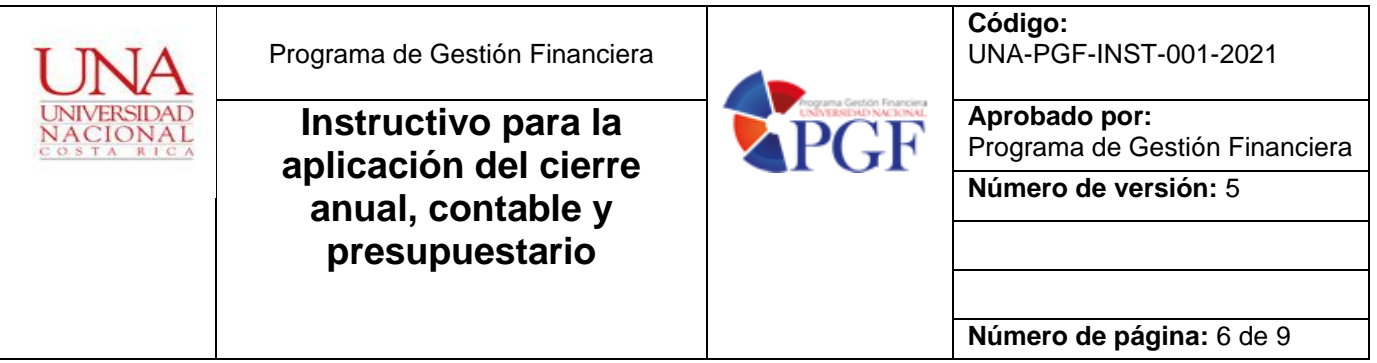

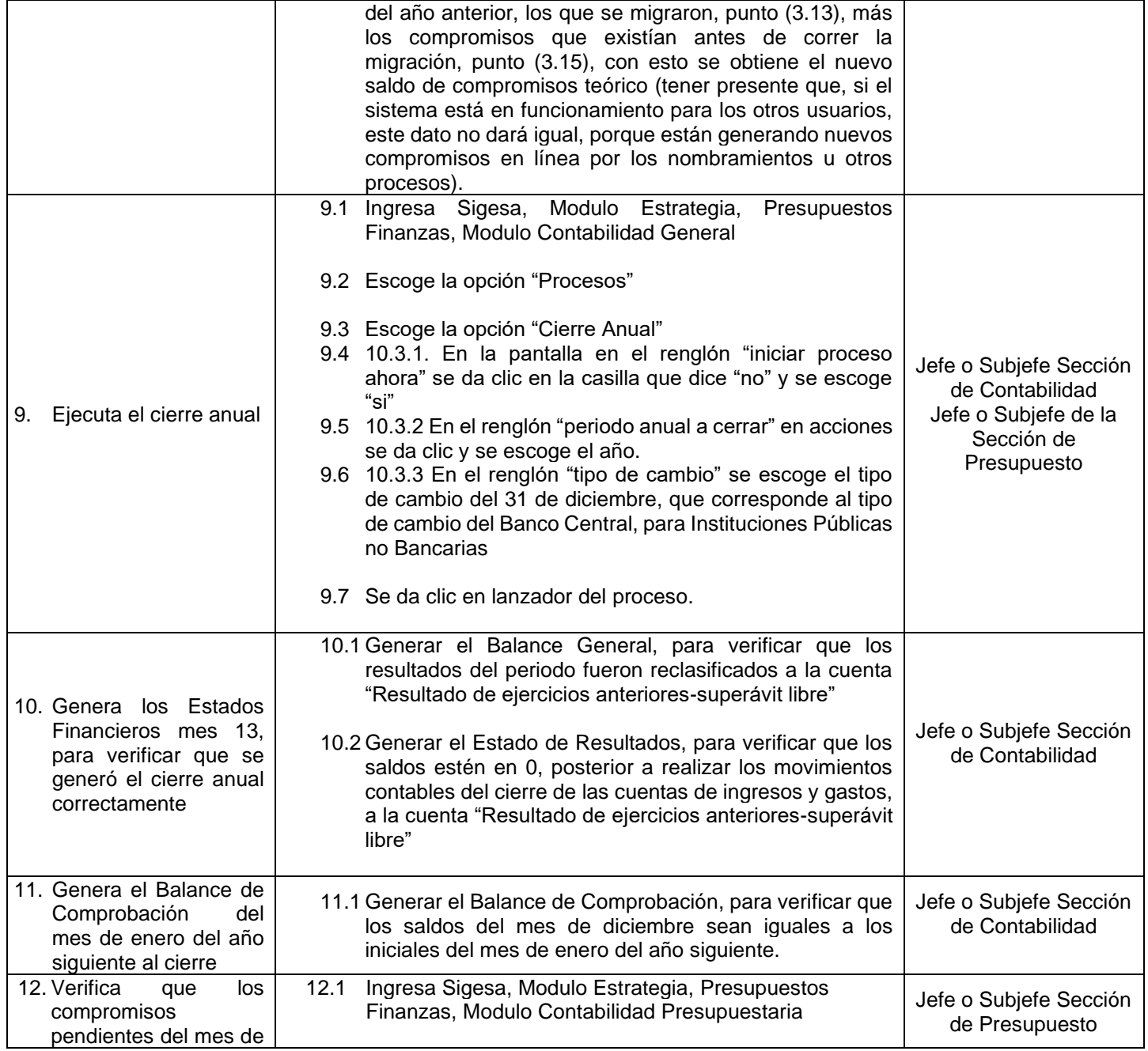

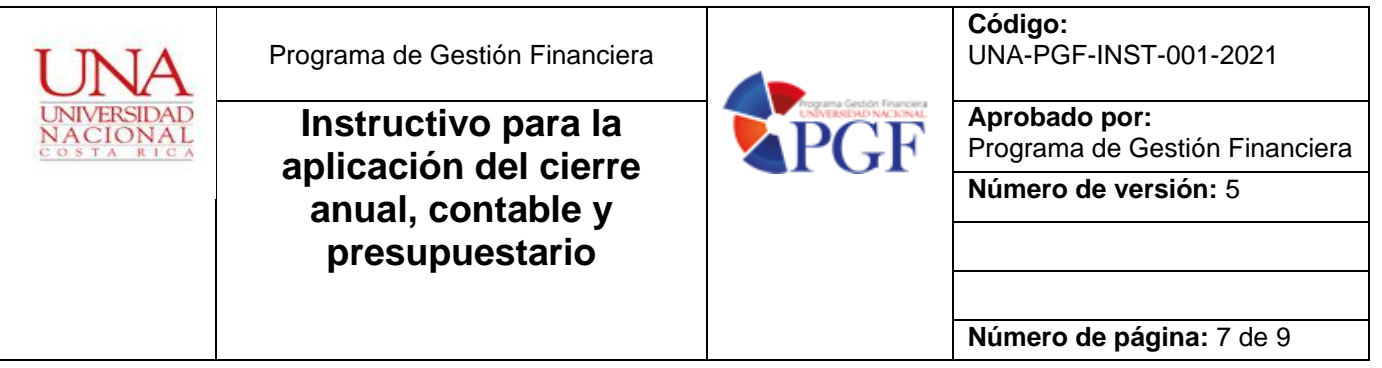

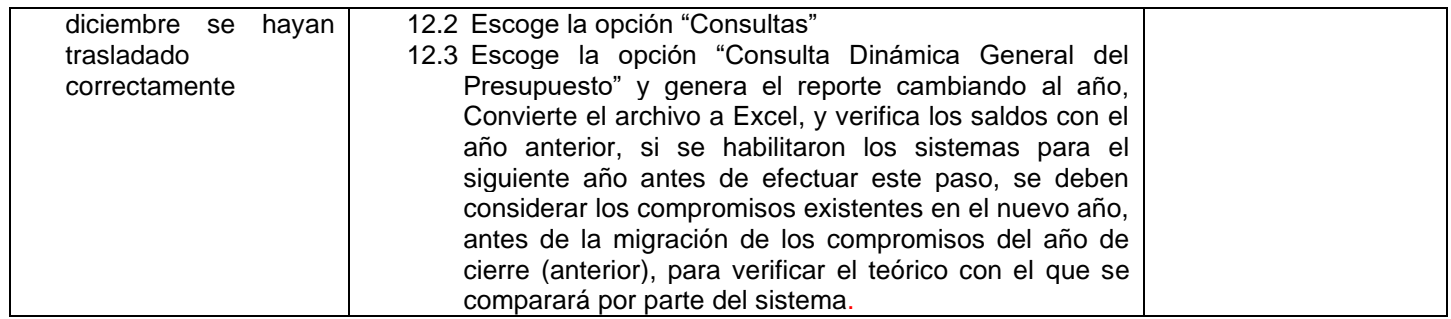

#### **Firma de autorización**

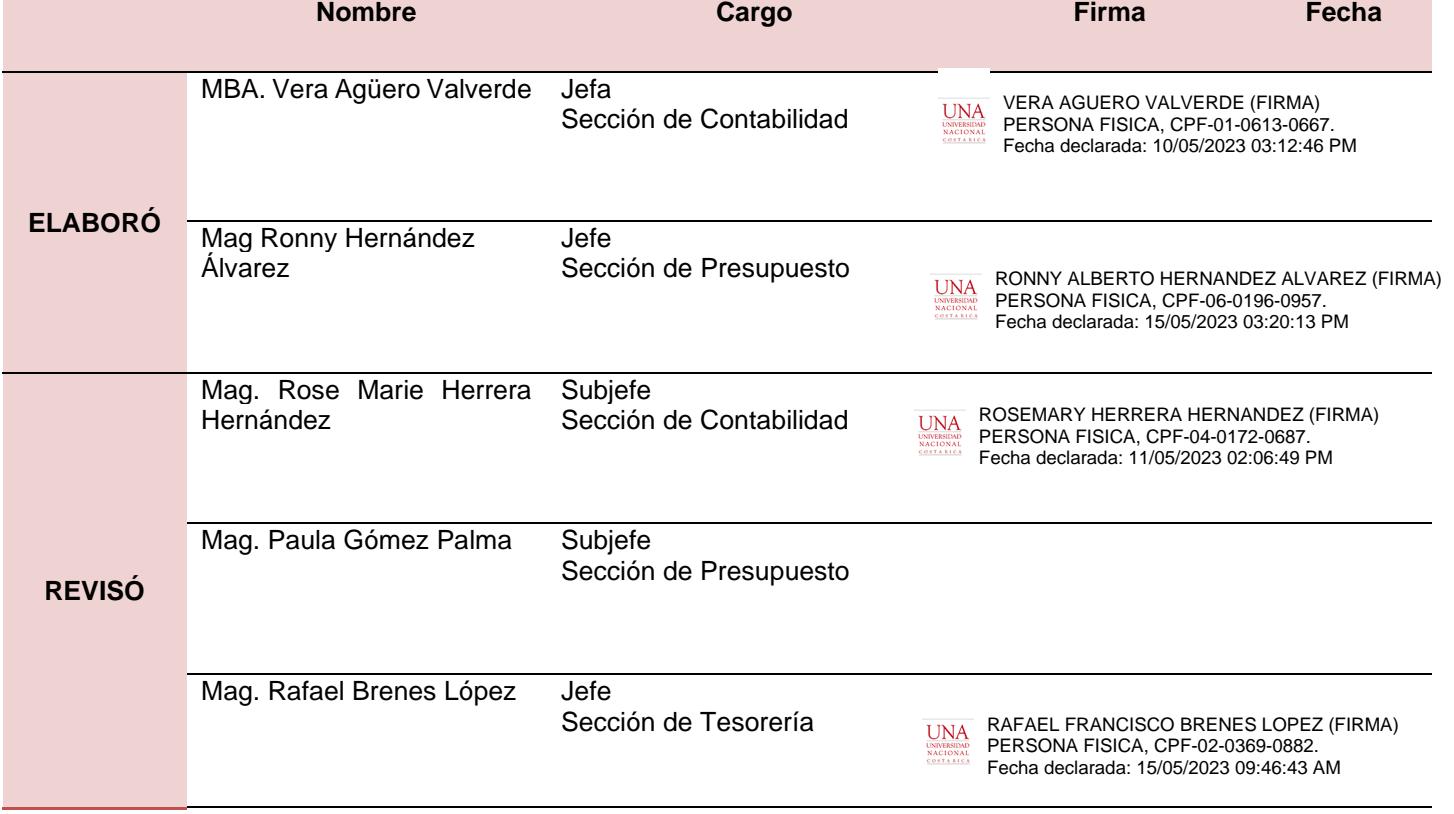

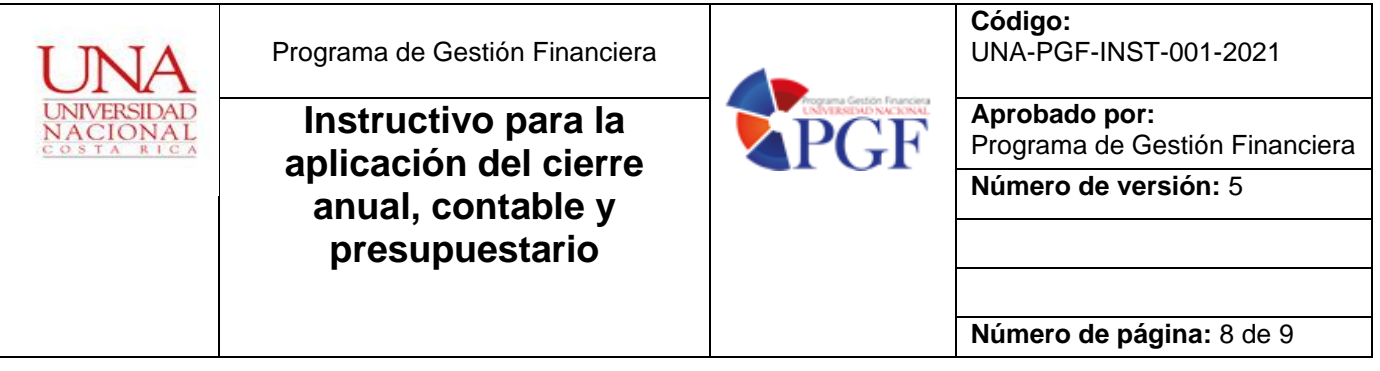

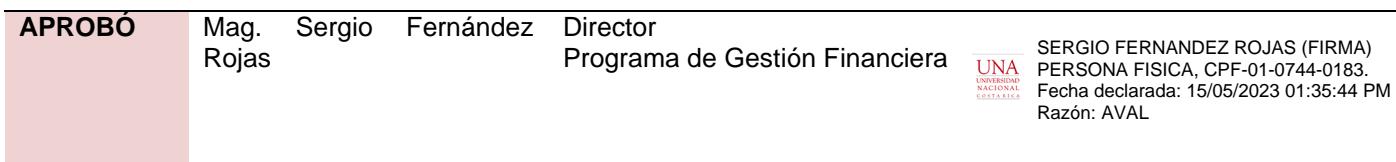

## **Revisión o modificación**

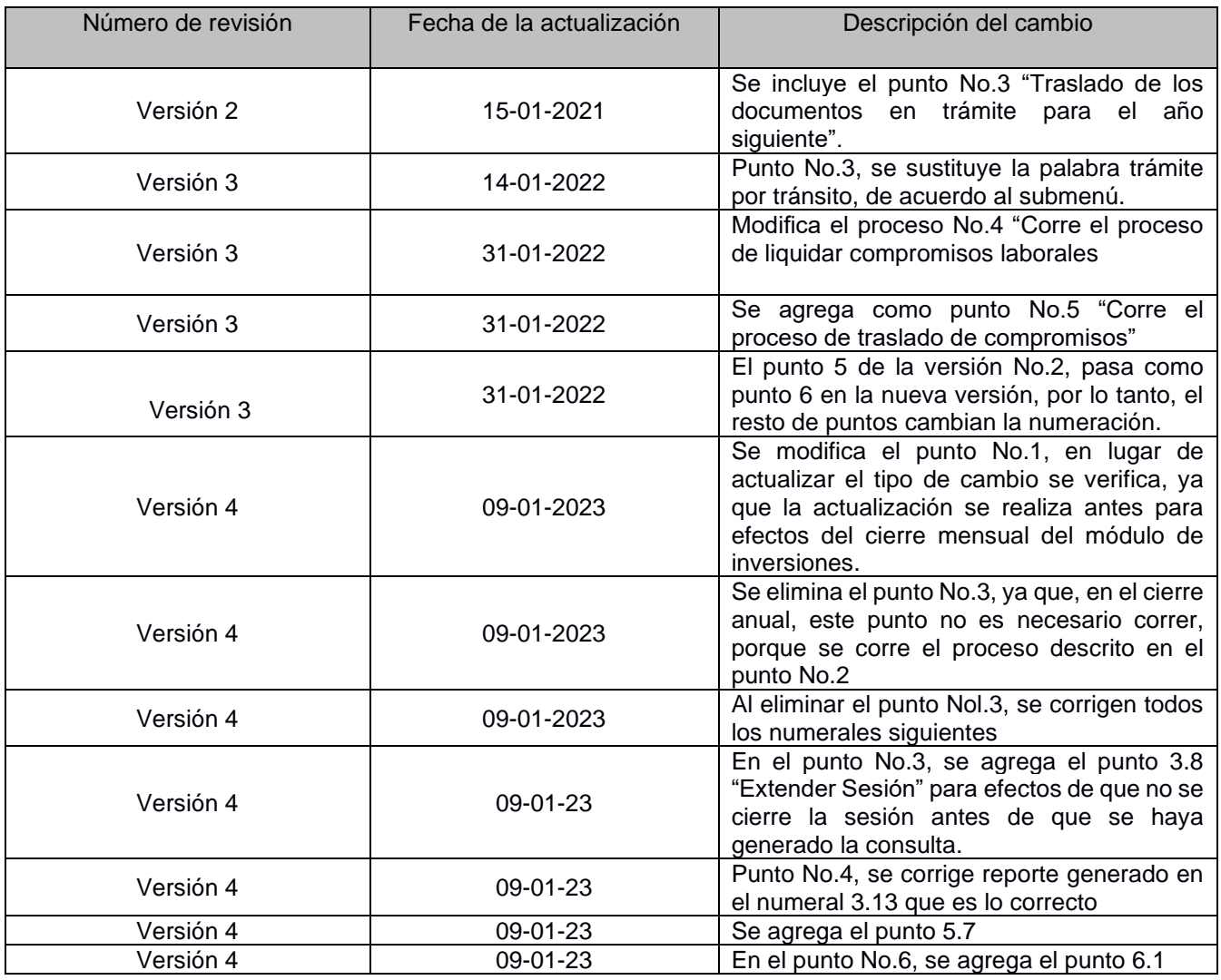

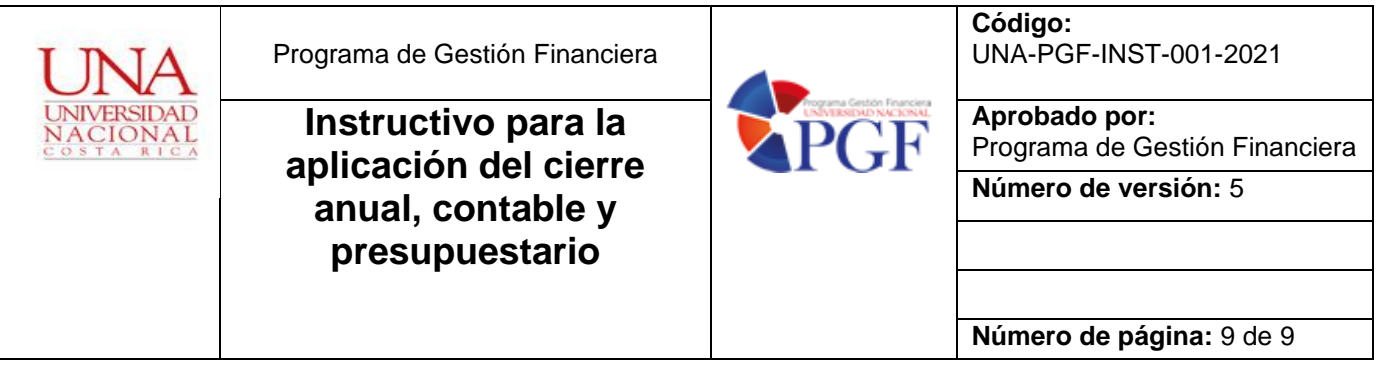

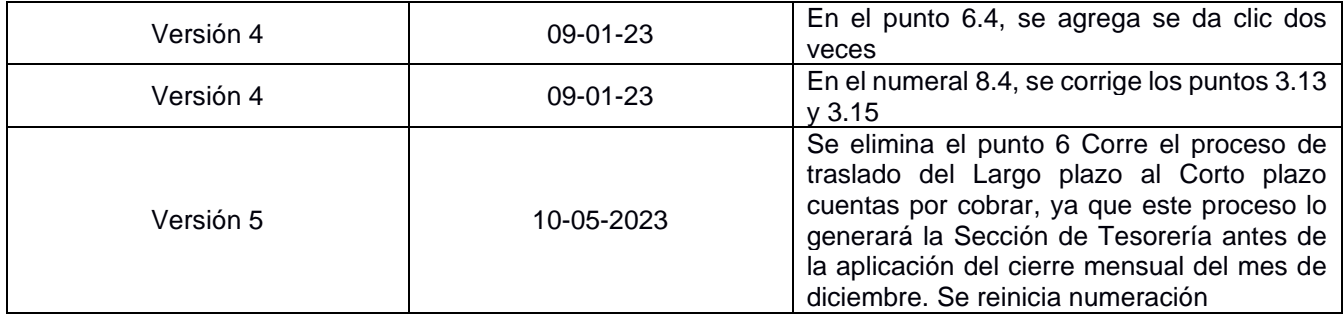